## SAP ABAP table POBJS\_BROTHERGUIDS\_WITH\_CONSID {Brother guids with consumer id}

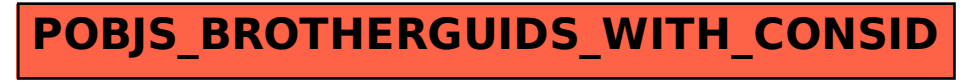